# Harvesting MARC Data with the WorldCat Search API

Ben Bradley Discovery Librarian

# Background: Worldcat Discovery and Knowledge Base

#### **WorldCat** Knowledge Base (KB)

- 1) Identifying metadata (titles, OCLC Numbers, ISBNs, ISSNs, etc)
- 2) URLs or linking structures
- 3) Coverage Dates

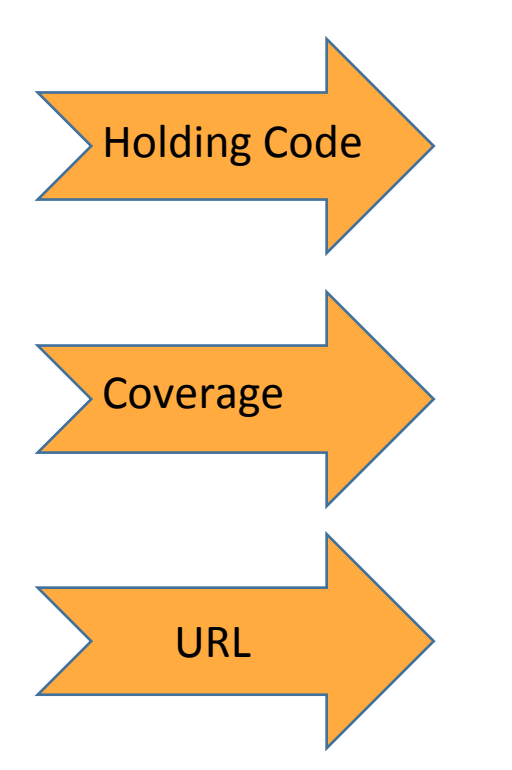

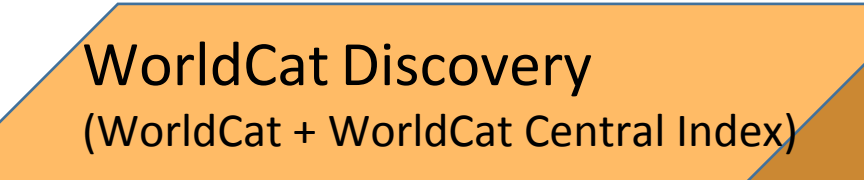

- 1) MARC Records
- 2) Indexed metadata provided by content providers
- 3) Library holdings

### KB Data in Discovery

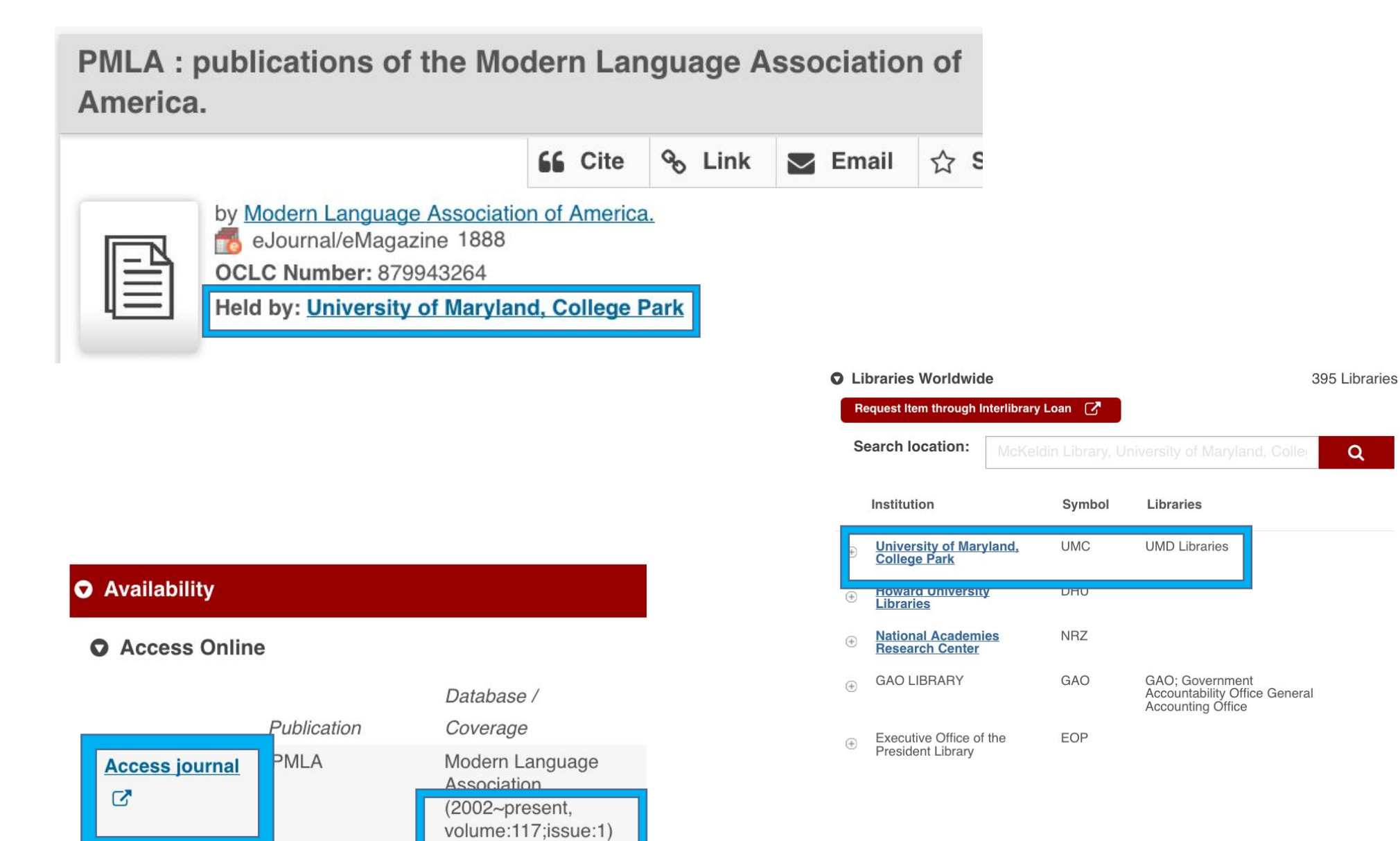

### What If a Publisher Doesn't Provide Metadata?

# Solution

- WorldCat Search API
- Python Script to automate searching and writing records (MARC XML) to a file.
- Use MarcEdit:
	- Convert MARC XMI to MARC
	- Export a .tsv file for creating a KBART
- Clean data
- Upload to Collection Manager

### How does the script work?

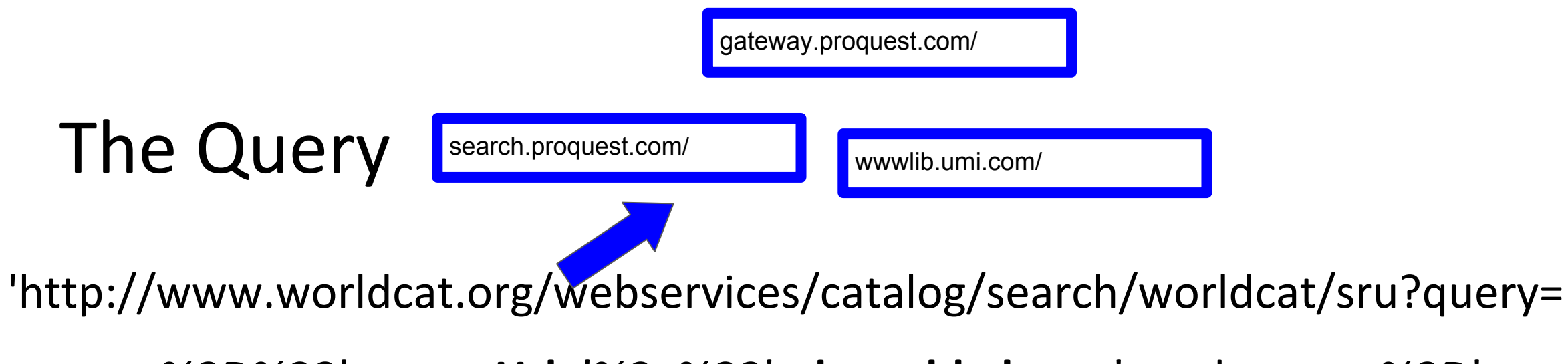

.

**srw.am**%3D%22'+**queryUrl**+'%2a%22'+**deg**+**ebk**+**lang**+'+and+**srw.yr**%3D'+**yea**r+'& . wskey='+wskey+'&servicelevel=full&**maximumRecords=100**&**startRecord=**' + . . . str(**beginPoint**) . .

### Handling Large Sets of Results

#sends initial request to find the number of results to determine course of action  $r = requests.get(url).text$ <br>records = r.encode('utf-8')  $marcRecords = str(records)$ beginpointMax =  $int(m.group(1))$ #if the query returns more than 10,000 results which is greater than can be downloaded, th if beginpointMax > 10000: print('Results greater than 10,000. Performing title searches ' + str(beginpointMax)) with open(title + ".txt", "a+") as  $f$ : \_ for letter in alpha:

# Transformation and Clean-Up

856 42 \$3 ProQuest, Abstract \$u http://gateway.proquest.com/openurl?url\_ver=Z39.88-2004&rft\_val\_fmt=info:ofi /fmt:kev:mtx:dissertation&res\_dat=xri:pgm&rft\_dat=xri:pgdiss:9994298

856 41 \$3 Texas A&M University \$u http://lib-ezproxy.tamu.edu:2048/login?url=http://proquest.umi.com/pqdweb?did=727853141& sid=1&Fmt=2&clientId=2945&RQT=309&VName=PQD

856 41 \$3 Proquest \$u http://hdl.handle.net/1969.1/Dissertations-2031929

856 41 \$u http://wwwlib.umi.com/cr/fullcit?p9992386 856 42 \$3 ProQuest \$u http://gateway.proquest.com/openurl?url\_ver=Z39.88-2004&rft\_val\_fmt=info:ofi/fmt:kev:mtx:dissertation& res\_dat=xri:pqm&rft\_dat=xri:pqdiss:9992386 856 41 \$z View Electronic Book (ProQuest Dissertations & Theses Full Text; SDSU users only) \$u . http://search.proquest.com.libproxy.sdsu.edu/docview/304586330?accountid=13758

Find: .\*(/docview/\d+)\?.\* Replace: https://search.proquest.com\1

## Next Steps

- Script transforming MARC data into KBART
- •Update documentation on GitHub
	- https://github.com/bradley-benjamin26/WCSearchAPIMARCHarvester
- Find new uses